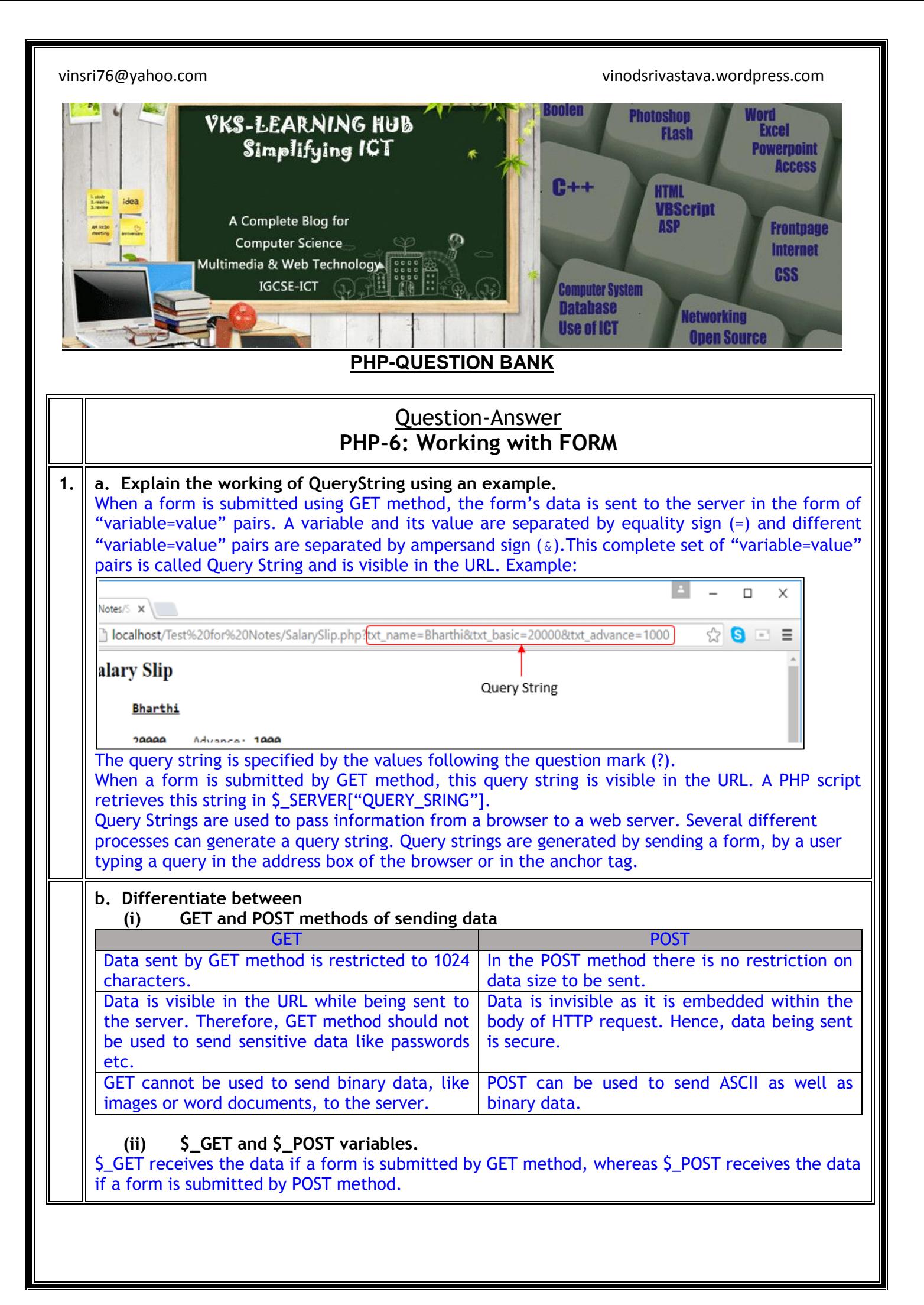

```
c. Find the error(s) in the following code:
     <?php
     $name = $nameErr = "";
     OK=false;
     if ($_SERVER("REQUEST_METHOD") == "POST")
     {
           $name = $_POST["name"];
           if (!empty($name))
                 OK=true;
           else
                 nameErr = "Please enter name";
     }
     ?>
     <html>
     <body>
     <form name = form1 action=POST
           method = "<?php echo $_SERVER["PHP_SELF"]; ?>" >
     Name <input type = textbox name = "name"> 
     <?php echo $nameErr; > 
     <br>
     <input type = submit name = submit value = "SUBMIT">
     </form>
     <?php 
           if $OK==true
                 echo "Hello ".$name."!<P>How are you"; 
     ?>
     </body>
     </html>
     <?php
     $name = $nameErr = "";$OK=false; // - 1
     if (§ SERVER['REQUEST METHOD"] == "POST")  // - 2{
           $name = $ POST['name"];if (!empty($name))
                 $OK=true; // - 3
           else
                 $nameErr = "Please enter name"; // - 4
     }
     ?>
     <html>
     <body>
     <form name = form1 action method=POST // - 5
           method action = "<?php echo</math> $ <b>SERVER['PHP SELF'']</b>; ?> " > // - 6Name <input type = textbox name = "name">
     <?php echo $nameErr; ?> // - 7
     \langle br \rangle\langleinput type = submit name = submit value = "SUBMIT">
     \langle form\rangle<?php 
           if ($OK==true) // - 8
                 echo "Hello ".$name."!<P>How are you"; 
     ?>
     </body>
     </html>
```

```
2. Create a form which takes the name of the user as input and prints a greeting in the format 
    given below and if the user submits the form with the name field blank, it prints an 
    appropriate error message.
                 Hello Francis!
                 How are you today?
          <?php
          $name = $nameErr = "";$OK=false;
          if ($_SERVER["REQUEST_METHOD"] == "POST")
          {
                 $name = $ POST['name"];if (!empty($name))
                       $OK=true;
                 else
                       $nameErr = "Please enter name";
          }
          ?>
          \hbox{\tt <html>>}<body>
          <form name = form1 method=POST
                 action = "<? php echo $ SERVER["PHP SELF"]; ?>" >
          Name <input type = textbox name = "name"> <?php echo $nameErr; ?>
          \langle/P>
          <input type = submit>
          \langle form\rangle<?php 
                 if ($OK)
                       echo "Hello ".$name."!</BR>How are you"; 
          ?>
          </body>
          </html>
3. Create the following form and based on the user selection print a message in the format 
     given below:
                                    Please select your favourite car
                                     \circ Nissan
                                     \bigcirc Toyota
                                     O Mitsubishi
                                     SUBMIT
                                     Your favourite car is: Nissan
       <?php
       \text{Scar} = \text{ScarErr} = \text{""};
       $OK=false;
       if ($_SERVER["REQUEST_METHOD"] == "POST")
       {
          if (!empty($_POST["Car"]))
           {
                 \text{Scar} = \text{S} \text{POST}['Car"];$OK=true;
          }
          else
```
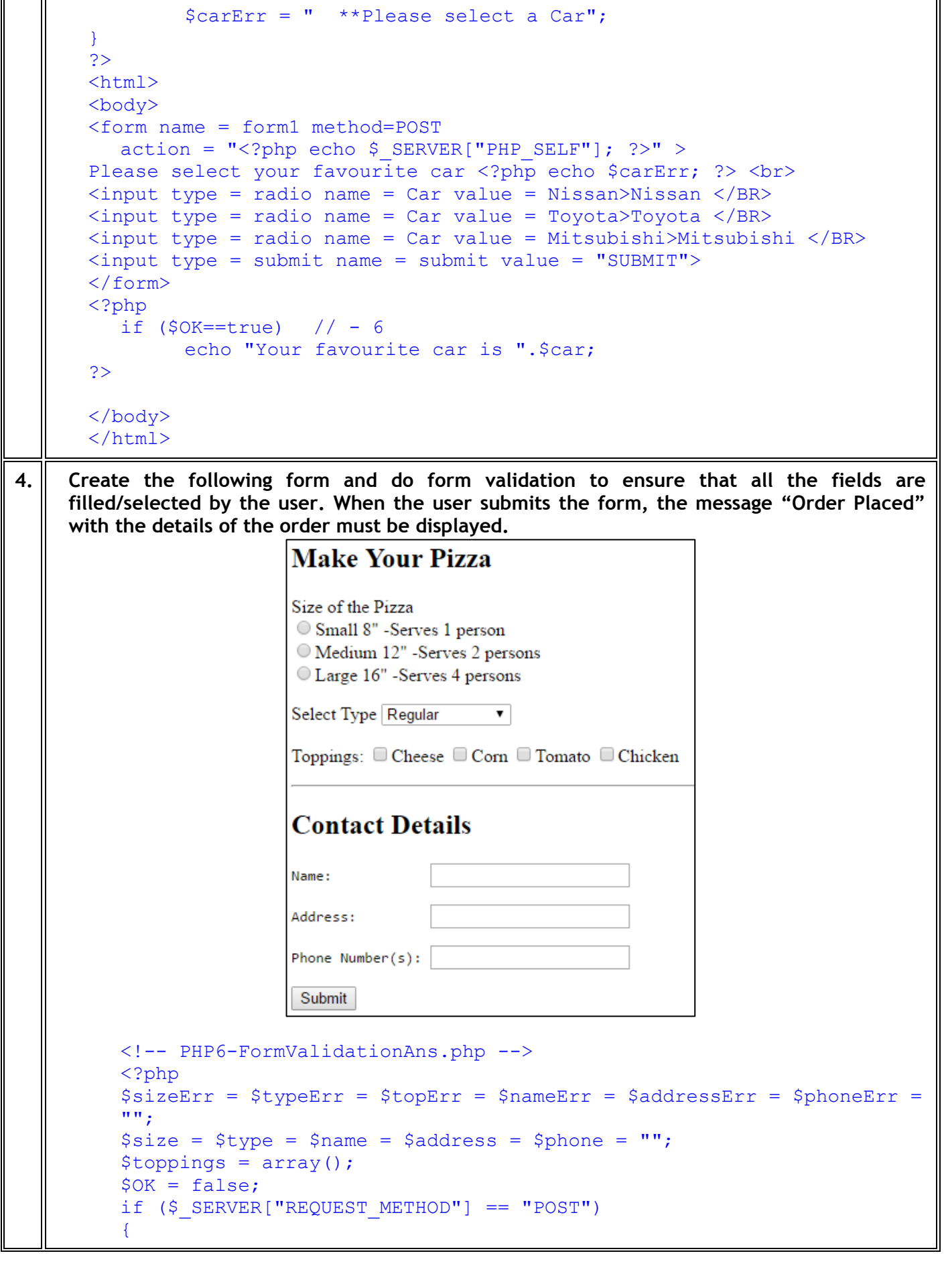

```
$OK=true;
     if (!empty($_POST["size"]))
           $size = $POST['size"];
     else
      {
           $sizeErr = "Please select pizza Size";
           $OK = false;}
     if (!empty($_POST["type"]))
           $type = $_POST["type"];
     else 
      {
           $typeErr = "Please select pizza Type";
           SOK = false}
     if (!empty($_POST["Toppings"]))
           $toppings = $_POST["Toppings"];
     else 
      {
           $topErr = "Please select 1 or more toppings";
           $OK = false;}
     if (!empty($_POST["txtName"]))
           $name = $ POST["txtName"];
     else 
     {
           $nameErr = "Please enter your name";
           $OK = false;}
     if (!empty($_POST["txtAdd"]))
           $address = $ POST['txtAdd"];else 
      {
           $addressErr = "Please enter your Address";
           $OK = false;}
     if (!empty($_POST["txtPhone"]))
           $phone = $_POST["txtPhone"];
     else 
      {
           $phoneErr = "Please enter your Phone number(s)";$OK = false;
      }
}
?>
<html>
<style>
.error {color:RED}
</style>
<body>
< form name = form1 method = "POST" action =
"<?php echo $_SERVER['PHP_SELF'] ?>" >
<h2>Make Your Pizza</h2>
Size of the Pizza <span class = error><?php echo $sizeErr ?></span>
\langle/BR>\langleinput type = radio name = size value = Small>Small 8" -Serves 1
```

```
person</BR>
         \langleinput type = radio name = size value = Medium\geqMedium 12" -Serves 2
         people</BR>
         \langleinput type = radio name = size value = Large>Large 16" -Serves 4
         people
         \langle P \rangleSelect Type <? php echo $typeErr ?>
         <Select name = "type">
         <option>Regular</option>
         <option>Thin Crust</option>
         <option>Double Cheese</option>
         </Select>
         \langle P \rangleToppings: 
   <input type = checkbox name = "Toppings[]" value = Cheese>Cheese
   <input type = checkbox name = "Toppings[]" value = Corn>Corn
   <input type = checkbox name = "Toppings[]" value = Tomato>Tomato
   \langleinput type = checkbox name = "Toppings[]" value = Chicken>Chicken
   <BR><?php echo $topErr ?>
   <HR><h2>Contact Details</h2>
   <pre>
   Name: <input type = textbox name = txtName> <?php echo $nameErr ?><BR>
   Address <input type = textbox name = txtAdd><?php echo $addressErr ?><BR>
   Phone Number(s): \langleinput type = textbox name = txtPhone> \langle?php echo
   $phoneErr ?><BR><input type = submit name = submit>
   </form>
   </body></html>
   <?php
         if (isset($_POST['submit']) && $OK==true)
         {
     echo "<h2>Thanks for placing the order. Your order details are:</h2>";
               echo $size." ".$type." Pizza with ";
               foreach ($toppings as $top)
                     echo $top." ";
               echo "toppings<p>";
               echo "Pizza will be delivered to ".$name." at <br/> <br/>*/>.$address;
               echo " <br>Phone: ".$phone;
         }
   ?>
5. What are Superglobals? Give 4 example
    Superglobals are built in Variable in PHP that are always available in all scope and we can 
    access them from any functions class or file
    Main Superglobals are 
    $GLOBALS
    $_SERVER
    $_REQUEST
     $_POST
     $_GET
     $_FILES
    $_COOKIE
    $_SESSION
    $_ENV
```
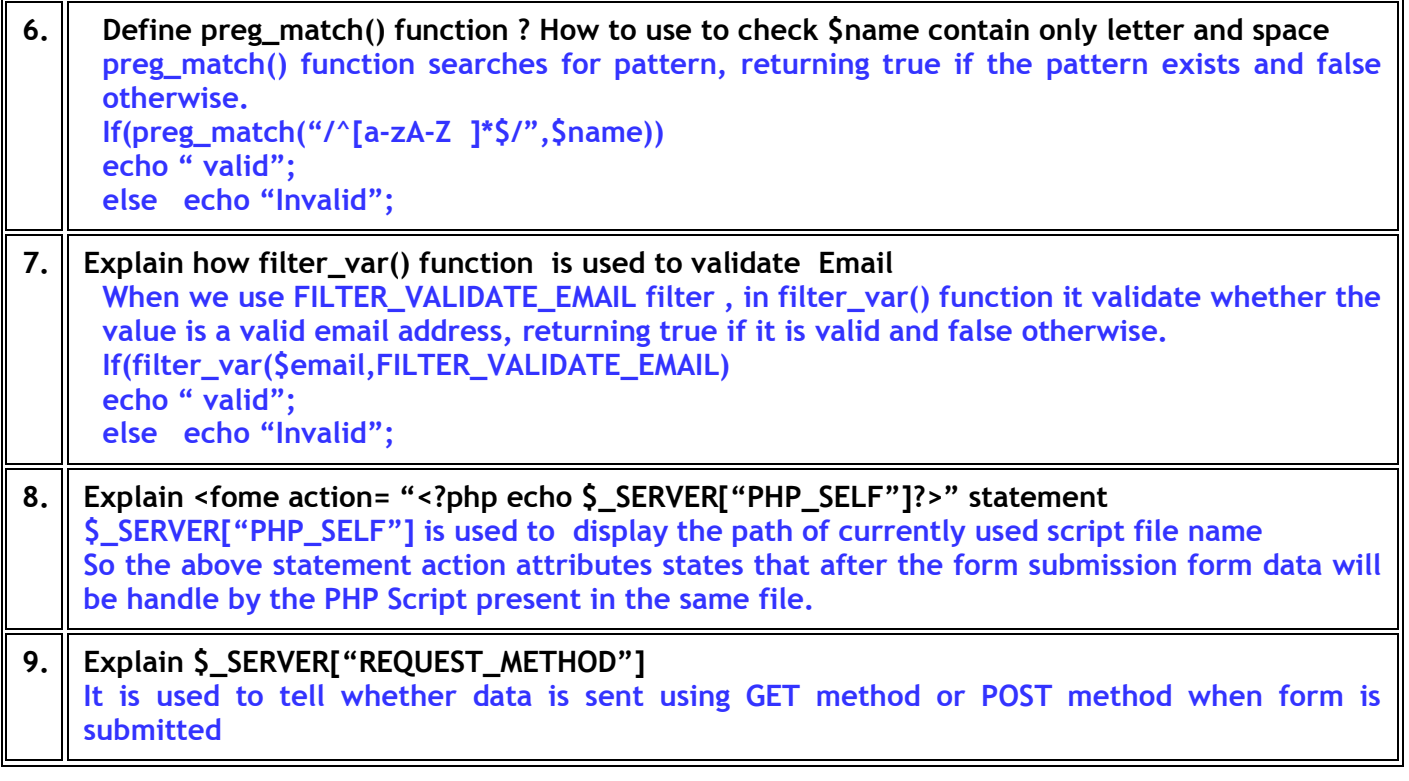

## **Question-Answer PHP-7: Working with Text Files**

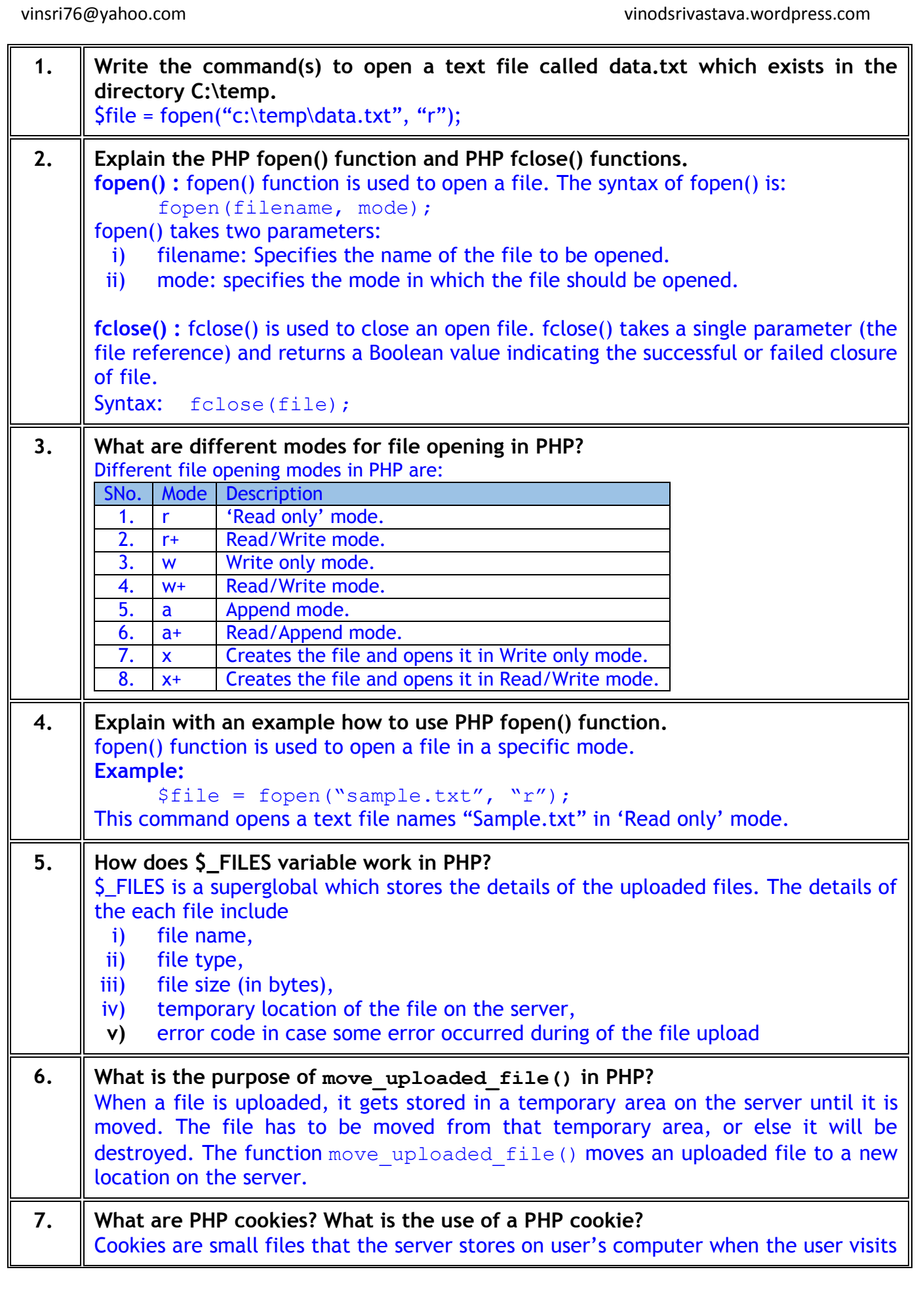

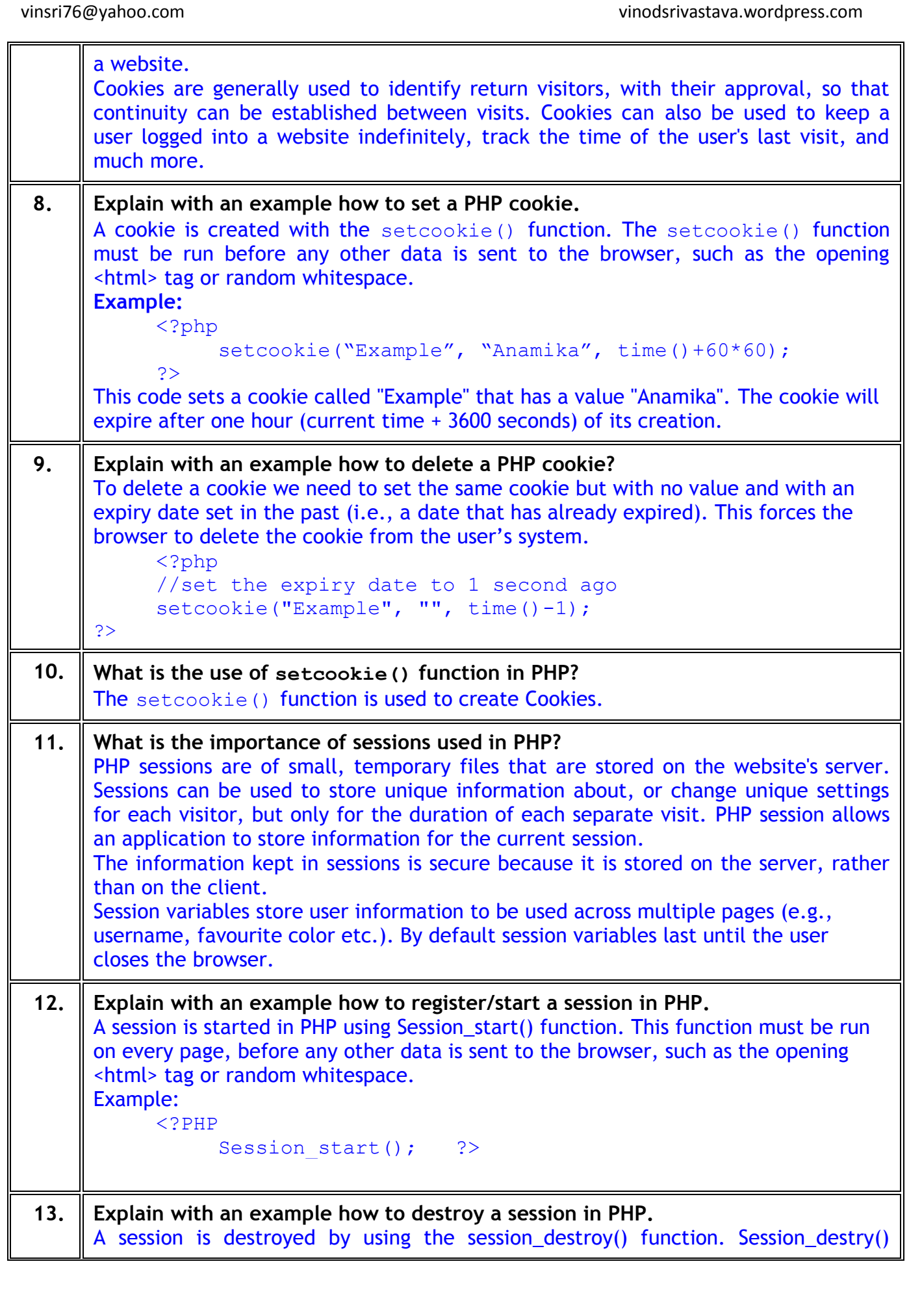

vinsri76@yahoo.com vinodsrivastava.wordpress.com function ends the session completely, as well as erase all session variables. Example: <?php session destroy(); ?> **14. How is PHP error handling done?** PHP error handling is done in two ways: (i) Default error handling: The default error handling in PHP is very simple – an error message with filename, line number and a message describing the error is sent to the browser. An example is shown below:  $\blacksquare$  Notice: Undefined index: uname in C:\wamp\www\PHP5-Example11.php on line 8 **Call Stack**  $\#$  Time Memory Function Location .. $\Phi$ HP5-Example11.php:0  $1 \ 0.0386$  $365552$  {main}() (ii) Custom error handling: To customize the error handling, PHP provides custom error handling techniques and these are: PHP die() method Defining custom error handling functions and error triggers • Error reporting or logging **15. What are the different PHP error handling methods?** Different PHP error handling methods are: (i) Default error handling (ii) Custom error handling **16. What is PHP die() method?** PHP die() method is used to to overrule the default error handling in PHP. die() method is used to terminate the further execution of PHP script and give a specified error message to the user. Example: <?php if (!file exists("myfile.txt")) die("File not found"); else \$file = fopen("myfile.txt","r"); ?> This code will check if the file "myfile.txt" exists. If the file does not exist, then it will give a message "File not found" to the user and terminate the further execution of the script. **17. Write PHP code to read a text file abc.txt and display alternate lines of the file on the screen.** <!-- PHP7-ReadAlternate.php --> <?php \$file = fopen("abc.txt","r"); while (!feof(\$file)) { \$line = fgets(\$file); echo \$line."<BR>"; \$line = fgets(\$file); }

```
vinsri76@yahoo.com vinodsrivastava.wordpress.com
       fclose($file);
       ?>
 18. Write PHP code to read a text file xyz.txt and count the number of words, lines, 
      and characters in the file.
       <!-- PHP7-CountWords.php -->
       <?php
      $words = $lines = $char = 0;$file = fopen("xyz.txt","r");
      while (!feof($file))
       {
             \frac{1}{3}data = fgets(\frac{1}{2}file);
            $lines++;
       }
       fclose($file);
       $file = fopen("xyz.txt","r");
      while (!feof($file))
       {
            \text{Sdata} = \text{fqetc}(\text{Sfile});
            $char++;
            if (\text{Sdata} == \text{ ' '})$words++;
            if (ord(§data) == 13)\left\{ \right.$words++;
                   $char--;
                   \frac{1}{2}data = fgetc(\frac{1}{2}file);
             }
       }
       fclose($file);
       $words++;
      echo "<P>File contains $words Words, $lines lines, and $char 
      characters";
       ?>
 19. Write PHP code to read a text file str.txt and display all the lines beginning with 
      letter "A".
      <!-- PHP7-ShowALines.php -->
      <?php
       $file = fopen("str.txt","r");
      while (!feof($file))
       {
            $line = fgets($file);
            if (\text{Since}[0] == 'A')echo $line."<BR>";
       }
       fclose($file);
       ?>
 20. Write PHP code to read a text file abc.txt and display the contents of the file on 
      the screen replacing all spaces in the file by the # symbol.
```

```
<!-- PHP7-ShowReplaced.php -->
     <?php
     $file = fopen("abc.txt","r");
     while (!feof($file))
     {
           \text{Schar} = \text{fgetc}(\text{Sfile}):
           if (\text{5char} == \text{'}')echo "#";
           else echo $char;
           if (ord(5char) == 13)echo "<BR>";
     }
     fclose($file);
     ?>
21. Write PHP code to read a text file data.txt and count the number of vowels, 
     consonants and other characters present in the file.
     <!-- PHP7-CountVowels.php -->
     <?php
     $file = fopen("data.txt","r");
     $vowels = $conso = $others = 0;while (!feof($file))
     {
           $char = fgetc ($file);if (ord(\frac{5}{char}) != 13 & ord(\frac{5}{char}) != 10)
           {
                 $char = strtoupper(Schar);if ($char=='A' or $char=='E' or $char=='I' 
                                 or $char=='O' or $char == 'U')
                      $vowels++;
                 else if (\text{5char} > = 'A' and \text{5char} < = 'Z')$conso++;
                else 
                      $others++;
           }
     }
     fclose($file);
     echo "File contains $vowels vowels, $conso consonants, and 
     $others other characters";
     ?>
22. Write PHP code to read a text file named mega.txt and display the contents of 
     the file after converting all the alphabets to upper case alphabets.
     <!-- PHP7-ConvertToUpper.php -->
     <?php
     $file = fopen("mega.txt","r");
     while (!feof($file))
     {
```

```
$char = fgetc($file);
     if (ord(5char) == 13)echo "<BR>";
     else echo strtoupper($char);
}
fclose($file);
?>
```
**23. What is the difference between PHP fgests() and PHP fgetc()?**

fgets() reads one line of text from the specified file, whereas fgetc() read one character from the specified file.